**Advanced Object-Oriented Design**

# **Inheritance and lookup**

S. Ducasse

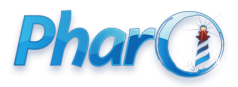

<http://www.pharo.org>

#### **Remember Inheritance**

#### a subclass

- can add state and behavior: ◦ color, borderColor, ...
- can use superclass behavior and state
- can specialize and redefine superclass behavior

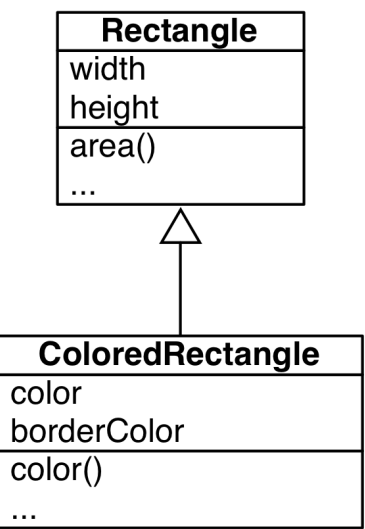

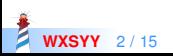

#### **Example: state**

public class Rectangle { protected int length; protected int width;

public int getArea() { return length \* width; }

class Box extends Rectangle{ protected int height;

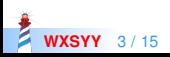

}

#### **Box constructors**

```
class Box extends Rectangle{
 public Box(){
   super();
   height = 0;
  }
```

```
public Box(int length, int width, int height) {
 super(length, width);
 this.height = height;
}
```
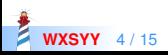

#### **Constructors and inheritance**

- Each subclass should call its superclass constructor explicitly
	- as a first line of the constructor
- The call to the default constructor can be omitted (but the compiler does it for you)
- super in that case indicates the superclass.
- A constructor is a static function not a method
- There is NO LOOKUP/Inheritance of constructors

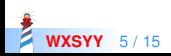

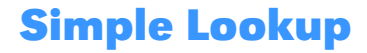

Methods of the superclass can be invoked on subclass instances

Box  $b = new Box (10, 20, 20);$ System.out.println(b.getArea());

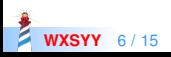

#### **Subclass can enrich its API**

```
public class Box extends Rectangle {
 ...
 public double getVolume() {
  return getArea() * height;
 }
```
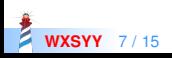

### **Lookup**

```
class A {
 public int bar() { return foo();}
 public int foo() { System.out.println("A"); return 1;}
}
class B extends A {
 public int foo() { System.out.println("B"); return 2; }
}
class Runner {
 public static void main(String[] args) {
   A a = new A();
   B b = new B();a.bar();
   b.bar();
  }
}
```
We will revisit it in the self (this)/super lecture...

**WXSYY** 8 / 15

#### **Subclass may want to access hidden superclass**

```
public class Box extends Rectangle {
 ...
 public double getArea() {
   return (super.getArea() + height * length + width * height) * 2;
 }
```
super.getArea() executes the method rectangle.getArea on the box instance

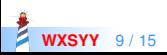

# **Lookup with Super**

```
class A {
 public void bar() { foo(); }
 public void foo() { print("A"); }
}
class B extends A {
 public void bar() { super.bar(); }
 public void foo() { print("B");}
}
```
(new A()).bar(); (new B()).bar();

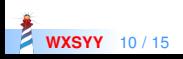

## **super in super.myMethod();**

- super refers to the object the receiver of the message
	- $\circ$  super  $==$  this
- super changes the method lookup to start in the superclass of the class using super.
- super does not start lookup in the superclass of the class of the receiver

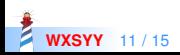

#### **Static variables**

- **Modifier 'static'**
- Linked to the class
- Variable unique and shared between all instances of the class
- Kind of global since the class is a global too

```
class Circle {
 static float PI = 3.14159265f;
 float rayon; //instance level
 float circonference() {
   return 2*PI*rayon; // or Circle.PI
   }
  }
```
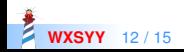

#### **Static methods**

- They are not methods! Just functions
- No dynamic binding!
- No possibility to use classes are registration mechanisms
	- for the same you need a singleton and a factory
- check Class Method at Work from http://mooc.pharo.org (W4S6)

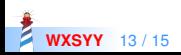

#### **About main and command line**

- one single parameter: a table of strings
- argv.length

```
public class Echo {
 public static void main(String[] argv) {
   for (int i=0; i<argv.length; i++)
    System.out.print(argv[i]+" ");
    System.out.println(); }
  }
>>>java Echo OOP is COOL, Java less
>>>OOP is COOL, Java less
```
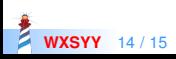

#### A course by

#### S. Ducasse, G. Polito, and Pablo Tesone

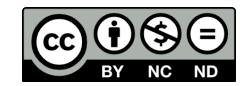

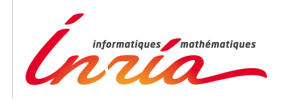

Except where otherwise noted, this work is licensed under CC BY-NC-ND 3.0 France <https://creativecommons.org/licenses/by-nc-nd/3.0/fr/>